児童数 32名 指導者 安居 純

- 1 単元名 多角形と円をくわしく調べよう
- 2 単元について

 本単元では、既習事項を想起しながら、正多角形と円を相互に関連付け、定義や性質の理解を深 めていくこと、円周率の意味を理解し円周の長さを求められるようになることをねらいとしている。 本時では、プログラミングソフト(makecode)を活用した学習展開を行う。教科書では円の中心 角を等分することで、正多角形を描き、それをもとに円周の長さを求めることにつなげる展開にな る。しかし、ここで発展的に正多角形の辺と角を用いてロボットを走らせる活動を行う。正多角形の 円に内接するという性質だけでなく、正多角形の定義を活用して、ロボットを走らせる。外角の分 だけ曲げて、直進することをくり返すことで正多角形が描けることに気付かせ、正多角形の定義に ついてより深い理解を図りたい。

- 3 全体計画(11 時間)
	- 第1次 正多角形の定義や性質…3時間
	- 第2次 円の周りの長さ …6時間(本時5/6)
	- 第3次 まとめ …2時間
- 4 本時の学習(8/11 時)
- (1) ねらい

正多角形の作図を行う活動を通して、正多角形の構成要素に着目し、角の大きさや角度の関係 を見出し、様々な正多角形をプログラムを活用してかくことができる。

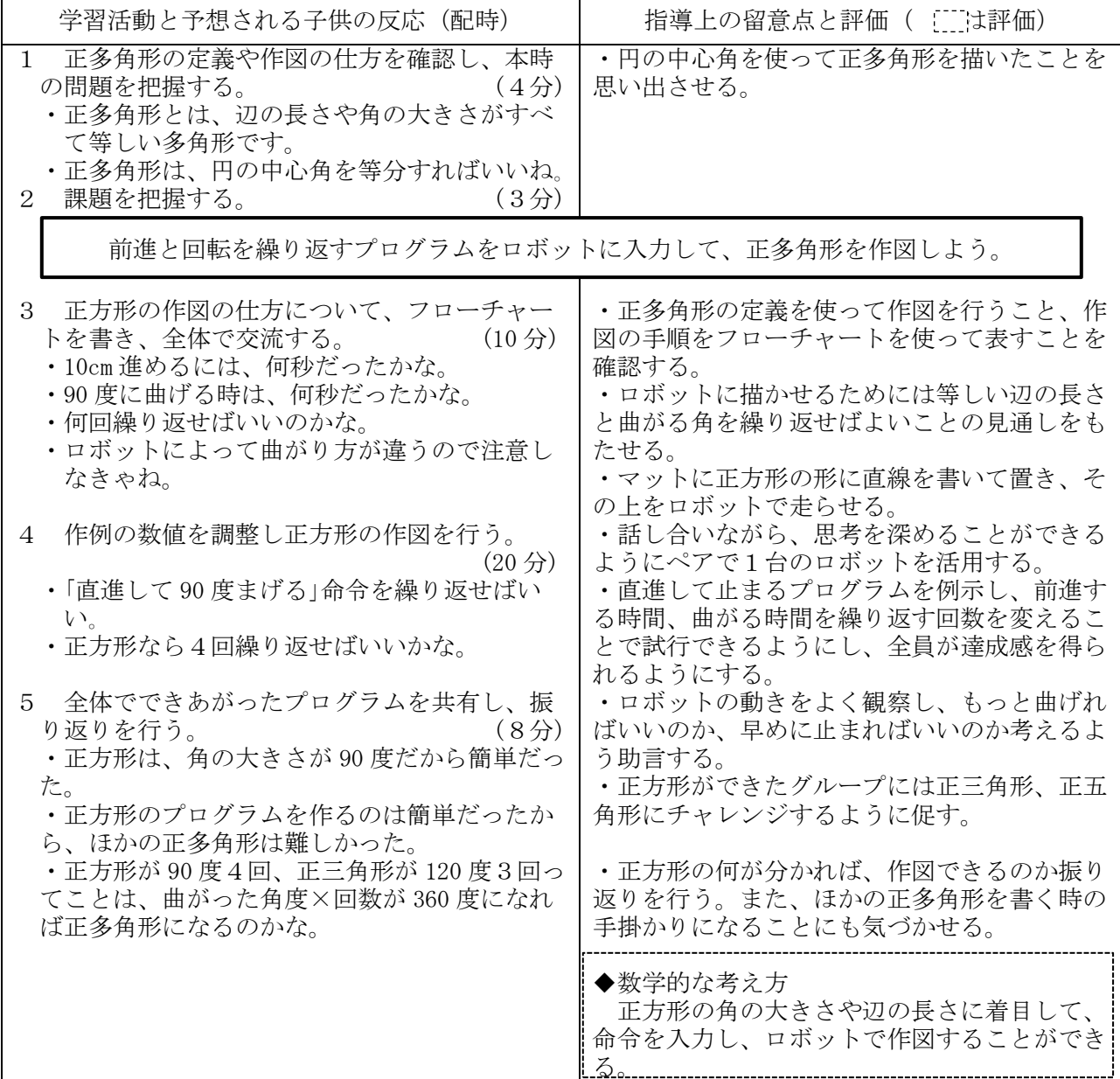

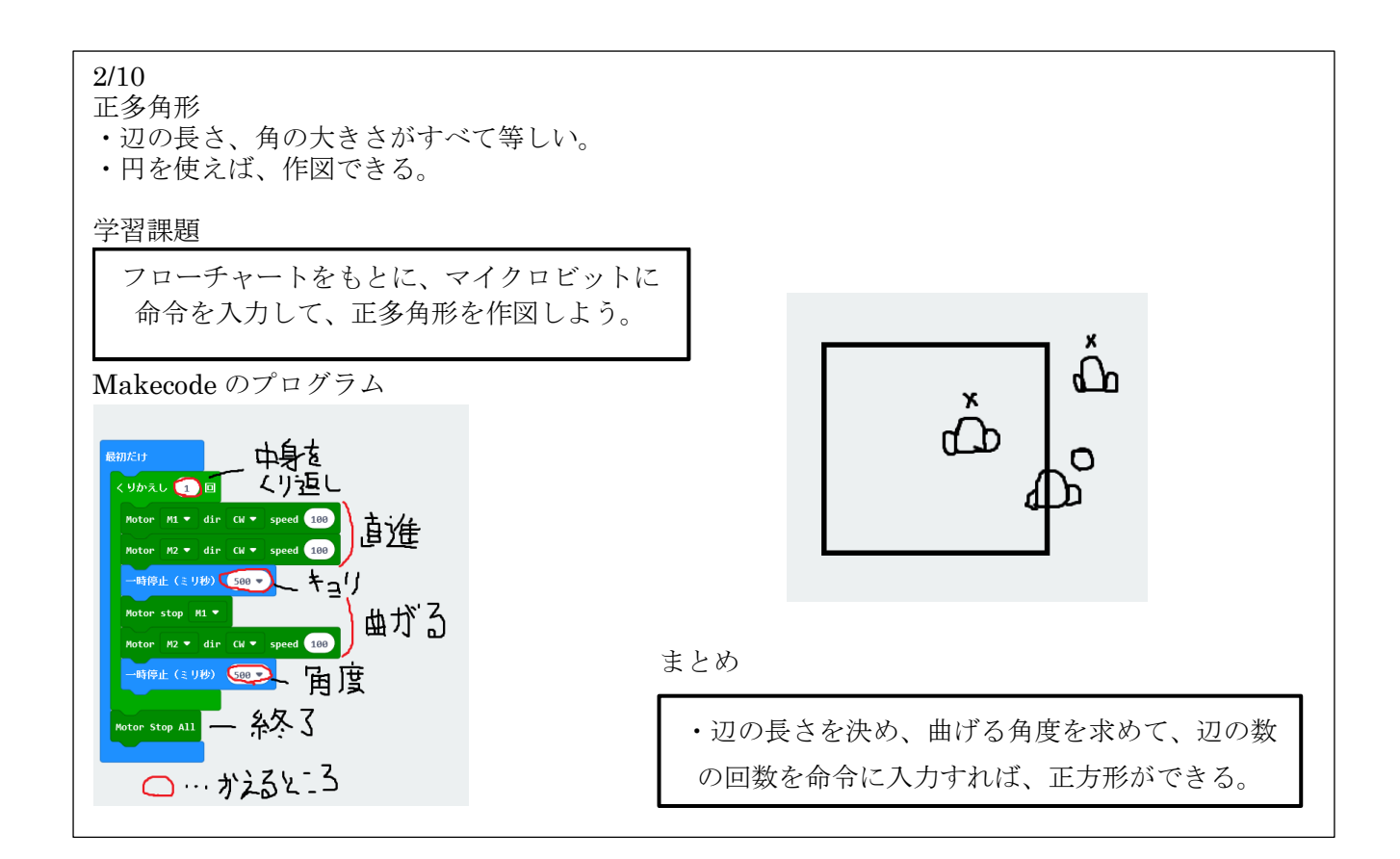